### **OVERVIEW**

You've covered many of the basic functions of Microsoft® Office Access®, and now you're ready to learn advanced Access features such as database management, advanced form design, packaging a database, encrypting a database, preparing a database for multiple-user access, and more. Knowledge of these features separate database professionals from the casual database users or occasional designers.

This course is the third part of a three-course series that covers the skills needed to perform basic database design and development in Access 2019.

• Microsoft ® Office Access ® 2019: Part 3 focuses on managing the database and supporting complex database designs, including import and export of data; using action queries to manage data; creating complex forms and reports; macros and Visual Basic for Applications (VBA); and tools and strategies to manage, distribute, and secure a database.

# **KTREMELABS**

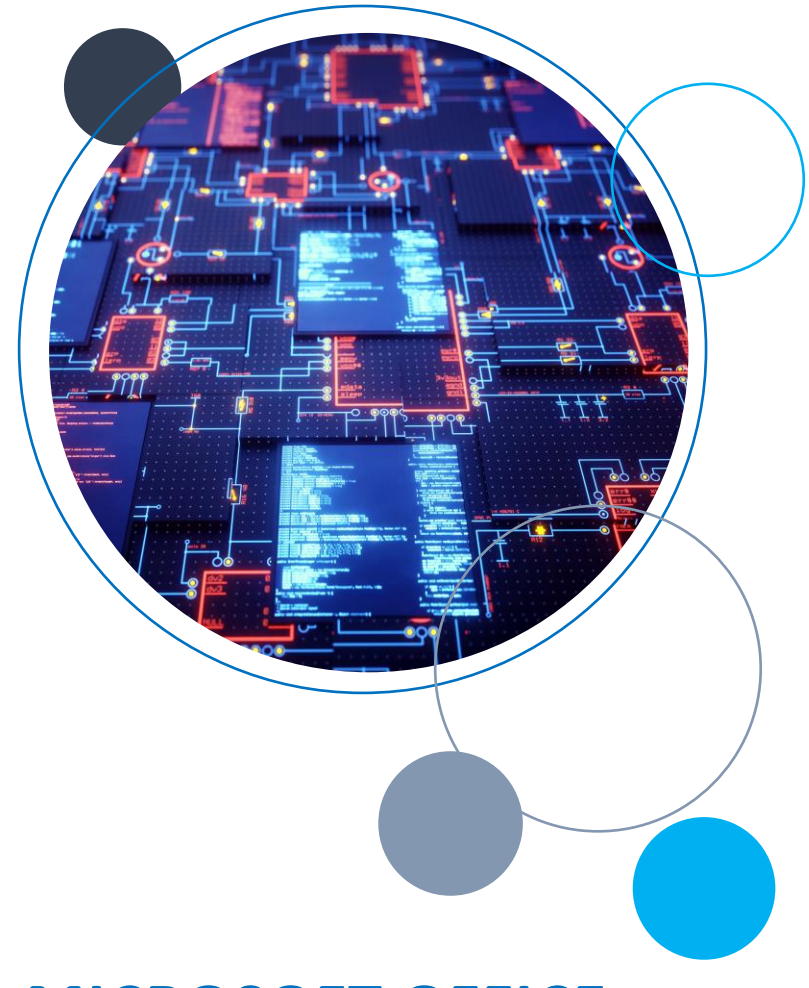

# **MICROSOFT OFFICE ACCESS 2019, LEVEL 3** COURSE DURATION: 1 DAY

# **COURSE OBJECTIVES**

In this course, you will learn to create and manage a fundamental Access 2019 database.

You will:

- Share data across applications.
- Use action, unmatched, and duplicate queries to manage data.
- Create complex reports and forms.
- Use macros to improve user interface design.
- Use VBA to extend database capabilities.
- Perform database management tasks such as backup, compacting, repairing, performance analysis, checking object dependencies, and documenting.
- Implement security strategies and distribute a database to multiple users.

# **TARGET STUDENT**

Students taking this course are database administrators or prospective database administrators who have experience working with Access 2019 and need to learn advanced skills.

# **PREREQUISITES**

To ensure your success, you should have experience working with Access 2019, including a working knowledge of database design and creation, form design and creation, report design and creation, a working knowledge of database querying and the various table relationships. You can obtain this level of skill and knowledge by taking the following Logical Operations courses:

- Microsoft<sup>®</sup> Office Access<sup>®</sup> 2019: Part 1
- Microsoft® Office Access® 2019: Part 2

# **COURSE CONTENT**

## **Lesson 1: Importing and Exporting Table Data**

- Import and Link Data
- Export Data
- Create a Mail Merge

#### **Lesson 2: Using Queries to Manage Data**

- Create Action Queries
- Create Unmatched and Duplicate Queries

#### **Lesson 3: Creating Complex Reports and Forms**

- Create Subreports
- Create a Navigation Form
- Show Details in Subforms and Popup Forms

#### **Lesson 4: Creating Access Macros**

- Create a Standalone Macro to Automate Repetitive Tasks
- Create a Macro to Program a User Interface Component
- Restrict Records by Using a Condition
- Create a Data Macro

#### **Lesson 5: Using VBA to Extend Database Capabilities**

- Getting Started with VBA
- Using VBA with Form Controls

#### **Lesson 6: Managing a Database**

- Back Up a Database
- Manage Performance Issues
- Document a Database

#### **Lesson 7: Distributing and Securing a Database**

- Split a Database for Multiple-User Access
- Implement Security
- Convert an Access Database to an ACCDE File
- Package a Database with a Digital Signature